## **MOOVI** Horario y mapa de la línea 143 de SITP

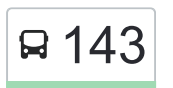

## 143 Compartir Compartir and the Compartir Compartir and the [Usa La App](https://moovitapp.com/index/api/onelink/3986059930?pid=Web_SEO_Lines-PDF&c=Footer_Button&is_retargeting=true&af_inactivity_window=30&af_click_lookback=7d&af_reengagement_window=7d&GACP=v%3D2%26tid%3DG-27FWN98RX2%26cid%3DGACP_PARAM_CLIENT_ID%26en%3Dinstall%26ep.category%3Doffline%26ep.additional_data%3DGACP_PARAM_USER_AGENT%26ep.page_language%3Des-419%26ep.property%3DSEO%26ep.seo_type%3DLines%26ep.country_name%3DColombia%26ep.metro_name%3DBogot%25C3%25A1&af_sub4=SEO_other&af_sub8=%2Findex%2Fes-419%2Fline-pdf-Bogot%25C3%25A1-762-8930-118841221&af_sub9=View&af_sub1=762&af_sub7=762&deep_link_sub1=762&deep_link_value=moovit%3A%2F%2Fline%3Fpartner_id%3Dseo%26lgi%3D118841221%26add_fav%3D1&af_ad=SEO_other_143_Compartir_Bogot%C3%A1_View&deep_link_sub2=SEO_other_143_Compartir_Bogot%C3%A1_View)

La línea 143 de SITP (Compartir) tiene una ruta. Sus horas de operación los días laborables regulares son:

(1) a Compartir: 4:00 - 23:00

Usa la aplicación Moovit para encontrar la parada de la línea 143 de SITP más cercana y descubre cuándo llega la próxima línea 143 de SITP

## **Sentido: Compartir**

54 paradas [VER HORARIO DE LA LÍNEA](https://moovitapp.com/bogot%C3%A1-762/lines/143/118841221/6710122/es-419?ref=2&poiType=line&customerId=4908&af_sub8=%2Findex%2Fes-419%2Fline-pdf-Bogot%25C3%25A1-762-8930-118841221&utm_source=line_pdf&utm_medium=organic&utm_term=Compartir)

Br. Las Nieves (Ac 19 - Kr 7) (A)

Plaza Las Nieves (Ac 19 - Kr 9) (A)

Br. La Alameda (Ac 19 - Ak 13) (A)

Br. La Favorita (Ac 19 - Kr 16a) (A)

Br. La Favorita (Ac 19 - Kr 18) (A)

Colegio De La Presentación (Ac 19 - Kr 18a)

Br. El Listón (Ac 19 - Kr 20) (A)

Plaza Paloquemao (Ac 19 - Kr 27) (A)

Centro Comercial Calima (Ac 19 - Kr 28) (A)

Br. Cundinamarca (Ac 19 - Kr 32) (A)

Salesiano León XIII (Ak 36 - Cl 17a)

Br. Industrial Centenario (Ak 36 - Cl 38)

Br. Los Ejidos (Kr 36 - Cl 12a)

- Br. Los Ejidos (Cl 12 Kr 37)
- Br. Los Ejidos (Kr 38 Cl 11)
- San Andresito 38 Sena (Cl 9 Kr 38)
- Br. San Francisco (Tv 42 Cl 5b)
- Br. San Francisco (Tv 42 Cl 4)
- Br. San Francisco (Tv 42 Cl 3)
- Parque Girasol (Ak 50 Cl 2c)

Ied Luis Carlos Galán (Ak 50 - Cl 1g)

**Horario de la línea 143 de SITP** Compartir Horario de ruta:

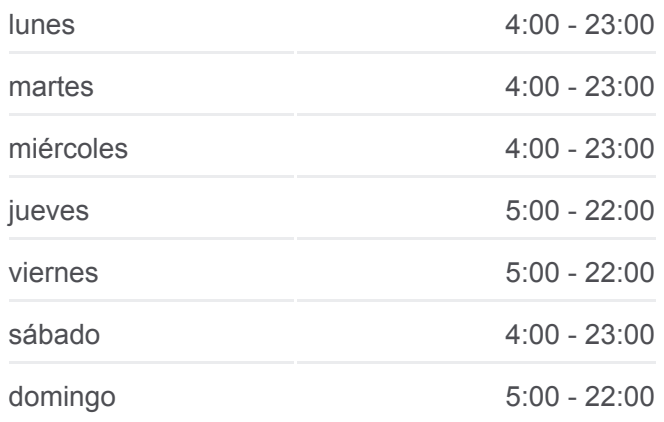

**Información de la línea 143 de SITP Dirección:** Compartir **Paradas:** 54 **Duración del viaje:** 78 min **Resumen de la línea:**

## **[Mapa de 143 de SITP](https://moovitapp.com/bogot%C3%A1-762/lines/143/118841221/6710122/es-419?ref=2&poiType=line&customerId=4908&af_sub8=%2Findex%2Fes-419%2Fline-pdf-Bogot%25C3%25A1-762-8930-118841221&utm_source=line_pdf&utm_medium=organic&utm_term=Compartir)**

Br. La Camelia (Ak 50 - Cl 1)

- Br. Remanso Sur (Ak 50 Cl 17 Sur)
- Br. San Eusebio (Ak 50 Cl 22 Sur)
- Parque Santa Rita I Sector (Ak 50 Cl 31 Sur)
- Br. Autopista Sur (Ak 50 Cl 35 Sur)
- Ied Benjamín Herrera (Cl 37 Sur Kr 51b)
- Upa 26 Alcalá Muzú (Cl 37 Sur Kr 52)
- Br. Ospina Pérez (Kr 52c Cl 37a Sur)
- Br. La Alqueria (Kr 52c Cl 40b Sur)
- Br. Alquería La Fragua II (Ak 68 Cl 39i Sur) (A)
- Br. Venecia (Kr 53 Dg 45b Sur) (A)
- Br. La Laguna (Kr 53 Dg 49 Sur) (A)
- Urbanización El Claret (Cl 51 Sur Kr 38) (A)
- Br. Fátima (Cl 51 Sur Kr 34) (A)
- Colegio La Presentación Fátima (Av. J. Gaitán C. - Dg 50 Sur)
- Br. San Vicente (Av. J. Gaitán C. Cl 54 Sur)
- Br. San Vicente (Av. J. Gaitán C. Av. Boyacá)
- Br. Muzú (Av. J. Gaitán C. Dg 58 Sur) (A)
- Hogar Luis Amigó (Av. J. Gaitán C. Cl 58 Sur)
- Urbanización Kalamary (Av. J. Gaitán C. Cl 54 Sur) (A)
- Br. Atlanta (Av. J. Gaitán C. Av. V/Cio) (A)
- Universidad Distrital (Av. V/cio Kr 49) (B)
- Br. Verona (Av. V/cio Kr 48) (B)
- Br. Candelaria La Nueva (Av. V/cio Kr 44c) (B)
- Cai Candelaria (Av. V/cio Kr 41a) (B)
- Br. El Satélite (Av. V/cio Kr 32) (B)
- Br. El Satélite (Av. V/cio Kr 22h) (B)
- Ied San Francisco (Cl 64 Sur Kr 22) (A)
- Br. Las Acacias (Cl 64 Sur Kr 20)
- Br. Millán (Dg 64 Bis Sur Tv 19c)
- Desarrollo San Luis (Tv 18r Cl 65 Sur)
- Br. Las Delicias Del Sur (Cl 65b Sur Kr 19)

Los horarios y mapas de la línea 143 de SITP están disponibles en un PDF en moovitapp.com. Utiliza [Moovit App](https://moovitapp.com/bogot%C3%A1-762/lines/143/118841221/6710122/es-419?ref=2&poiType=line&customerId=4908&af_sub8=%2Findex%2Fes-419%2Fline-pdf-Bogot%25C3%25A1-762-8930-118841221&utm_source=line_pdf&utm_medium=organic&utm_term=Compartir) para ver los horarios de los autobuses en vivo, el horario del tren o el horario del metro y las indicaciones paso a paso para todo el transporte público en Bogotá.

[Acerca de Moovit](https://moovit.com/es/about-us-es/?utm_source=line_pdf&utm_medium=organic&utm_term=Compartir) · [Soluciones MaaS](https://moovit.com/es/maas-solutions-es/?utm_source=line_pdf&utm_medium=organic&utm_term=Compartir) · [Países incluídos](https://moovitapp.com/index/es-419/transporte_p%C3%BAblico-countries?utm_source=line_pdf&utm_medium=organic&utm_term=Compartir) · [Comunidad de Mooviters](https://editor.moovitapp.com/web/community?campaign=line_pdf&utm_source=line_pdf&utm_medium=organic&utm_term=Compartir&lang=es)

© 2024 Moovit - Todos los derechos reservados

**Mira los tiempos de llegada en tiempo real**

 $\Box$  Web App **App Store Consiguelo en el Store BRANG Store Response Le Play**